#### **Question: 1**

Refer to the exhibit.

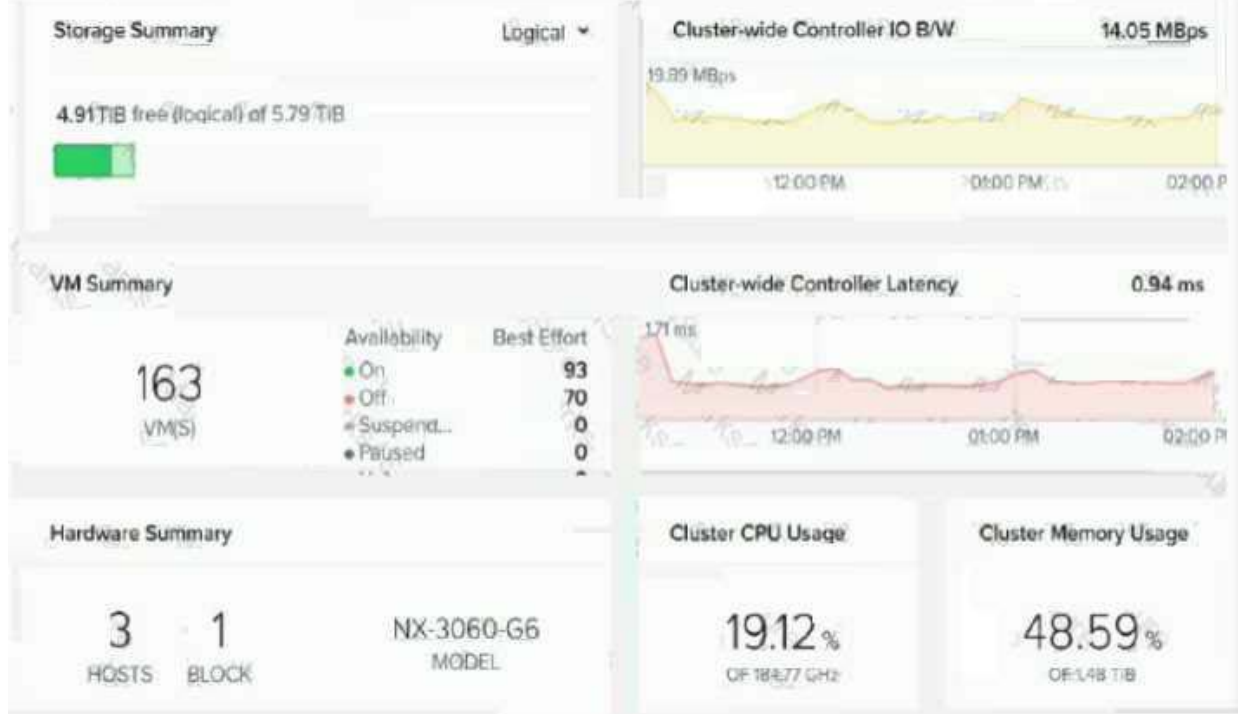

An administrator wants to make sure there are enough compute resources within the AHV-based Nutanix cluster during any maintenance

operations or a node failure.

What configuration should the administrator change to achieve this task?

- A. Enable Degraded Node Detection
- B. Enable MA Reservation
- C. Reserve 33% CPU and 33% memory
- D. Set virtual machine affinity rules

**Answer: B** 

# **Question: 2**

An administrator needs to provide users access to Prism Central Projects Which source of user accounts must (he administrator use?

A. OpenLDAP B. Active Directory C. Local users D. SAML2 Provider

#### **Answer: B**

#### **Question: 3**

Which component allows you lo pair sites for Disaster Recovery Policy Creation using Nutanix Leap?

- A. Protection Policies
- B. Protection Domains
- C. Recovery Plan
- D. Availability Zones

#### **Answer: D**

#### **Question: 4**

An administrator has recently added two nodes to an existing three-node vSphere-based Nutanix cluster.

After adding the nodes to the cluster, the administrator tries to migrate a few VMs to the new nodes, but found that no datastore exist on these new nodes yet

What action should the administrator take to resolve this issue?

- A. Click Mount on all ESXi hosts on containers
- B. Configure iSCSl Software Adapter on hosts
- C. Configure the firewall to allow NFS datastore access
- D. Add the host IP addresses to cluster whitelists

**Answer: A** 

## **Question: 5**

An administrator attempts to reinstall a VM's QuestOS, hut h unable to change the legacy BIOS hoot priority.

Based on the exhibit, what is causing this issue?

- A. GuestOS reinstall is not possible for a VM
- B. The CD-ROM is empty
- C. The VM is currently on
- D. The VM is underizoinu a snapshot

**Answer: C** 

## **Question: 6**

An administrator is experiencing an issue and needs to enable access for Nutanix support to login. What should the administrator do to meet this requirement?

- A. Enable Remote Support from Prism Element
- B. Enable SSH
- C. Enable Pulse
- D. Enable Remote Support from Prism Central

**Answer: A** 

### **Question: 7**

An administrator is experiencing an issue and needs to enable access for Nutanix support to login. What should the administrator do to meet this requirement?

- A. Enable Remote Support from Prism Element
- B. Enable SSH
- C. Enable Pulse
- D. Enable Remote Support from Prism Central

**Answer: A** 

# **Question: 8**

Refer to the exhibit.

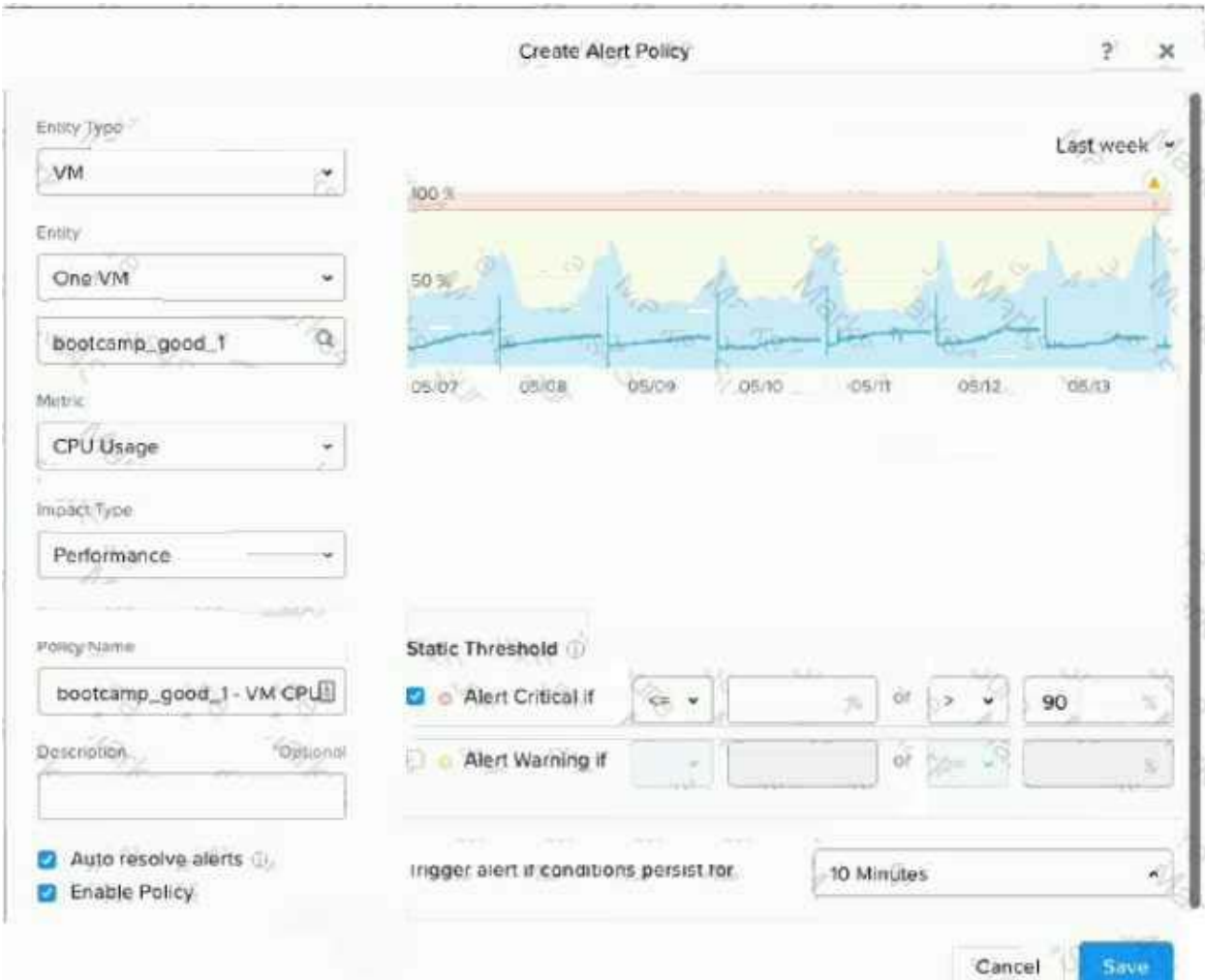

What is indicated by the yellow area of the chart?

- A. Normal utilization
- B. Critical alerts
- C. Warning alerts
- D. Abnormal utilization

**Answer: C** 

# **Question: 9**

Refer to the exhibit.

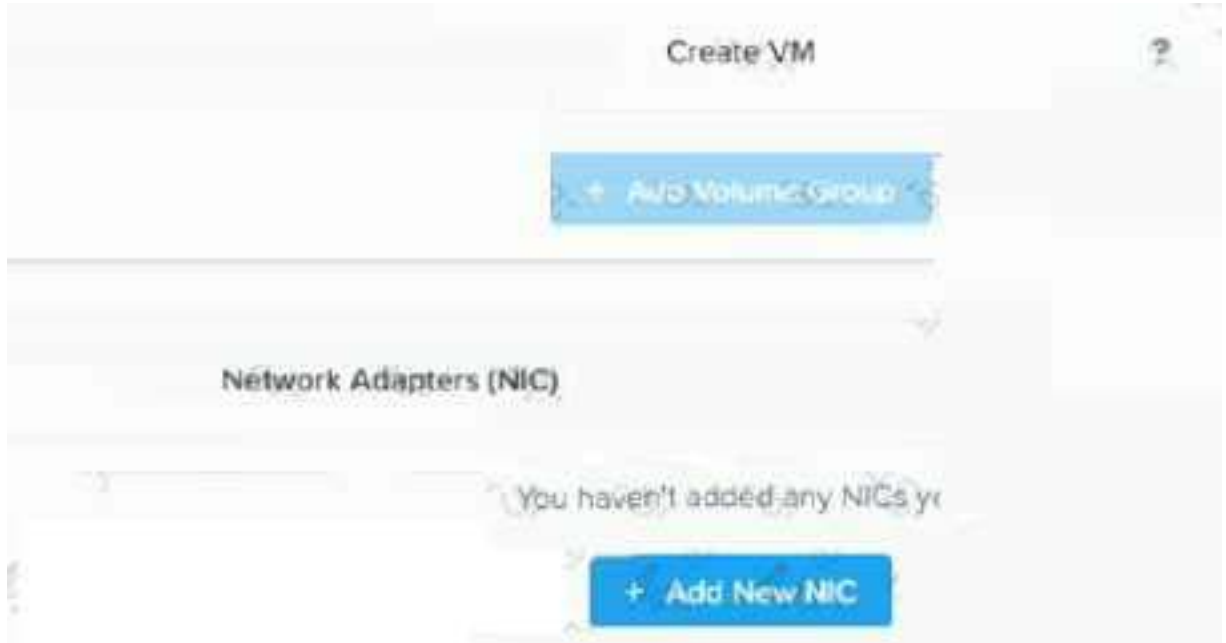

During VM creation, an administrator clicked on Add New NIC. but there is nothing in the Network Name dropdown list. What is causing this issue?

- A. No physical NICs have been allocated for user VMs
- B. The nodes nave no NiCs attached to them
- C. Only 1G NIC is attached to the Nutanix nodes
- D. A network was not created during Network Configuration

**Answer: D** 

# **Question: 10**

A developer requests that a VM connects to a block device from an older ISCS1 disk array, in order to support an application being transitioned to Nutanix. What should the Nutanix administrator do to complete this task?

- A. Use Flits to map a network drive letter.
- B. Add the VM to the whitelist to allow it to access the block device.
- C. Use Volumes to add the device as a drive letter.
- D. Add the array to the whitelist to access the storage container directly.

**Answer: C**